<span id="page-0-0"></span>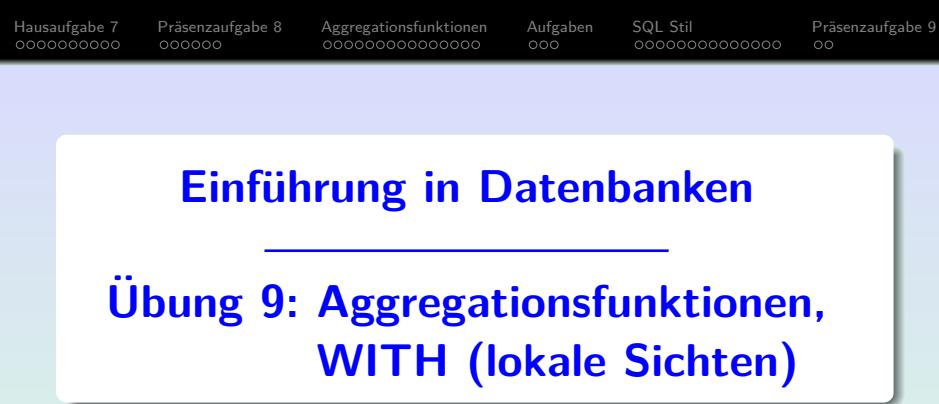

Prof. Dr. Stefan Brass PD Dr. Alexander Hinneburg Martin-Luther-Universität Halle-Wittenberg Wintersemester 2020/21

[http://www.informatik.uni-halle.de/˜brass/db20/](http://www.informatik.uni-halle.de/~brass/db20/)

<span id="page-1-0"></span>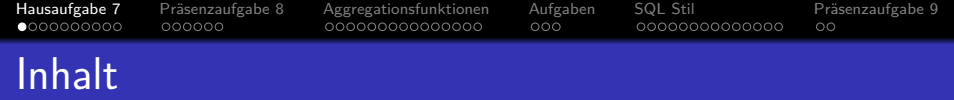

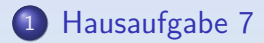

- 2 Präsenzaufgabe 8
- <sup>3</sup> [Aggregationsfunktionen](#page-17-0)

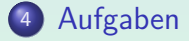

### <sup>5</sup> [SQL Stil](#page-35-0)

#### 6 Präsenzaufgabe 9

Stefan Brass: Einf. in Datenbanken: Übung 9. Aggregationen, WITH <sup>4</sup> ロ ▶ 4 *団* ▶ 4 로 ▶ 4 로 ▶ 9 Q **(** 9-2 / 51

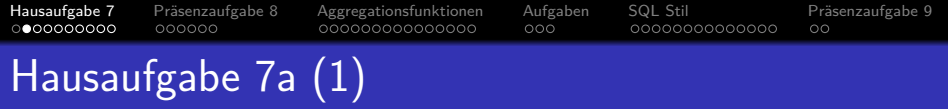

● Wer hat eine Wahl verloren und später noch eine Wahl gewonnen?

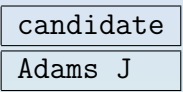

Die Daten sind sehr unvollständig, aber wir arbeiten daran.

**•** election(election\_year, candidate, votes, winner loser indic)

Verloren: Wert 'L' für winner\_loser\_indic in election, gewonnen: 'W'.

- **•** Beispiel für einen Selbstverbund: Man braucht zwei Zeilen der Tabelle election für den gleichen Kandidaten:
	- Eine frühere, die verloren wurde.
	- Eine spätere, die gewonnen wurde.

[Hausaufgabe 7](#page-1-0) [Pr¨asenzaufgabe 8](#page-11-0) [Aggregationsfunktionen](#page-17-0) [Aufgaben](#page-32-0) [SQL Stil](#page-35-0) [Pr¨asenzaufgabe 9](#page-49-0)  $\circ$ Hausaufgabe 7a (2)

#### • Lösung:

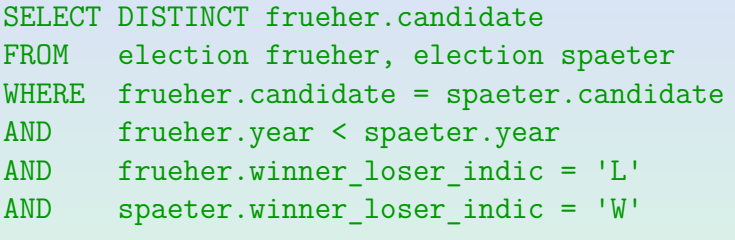

Natürlich kann man genausogut spaeter.candidate ausgeben.

● DISTINCT ist nötig, weil der Kandidat auch mehrfach verloren haben kann, bevor er gewonnen hat, oder auch mehrfach gewonnen haben kann.

> D.h. es könnte mehrere Belegungen für die beiden Tupelvariablen geben, die den gleichen Kandidaten ausgeben.

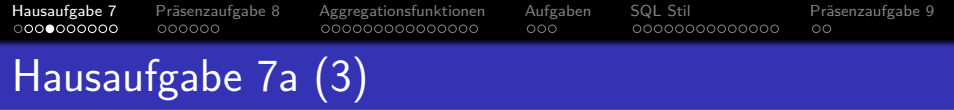

#### Kommentar:

- Die Erläuterung zur Notwendigkeit von DISTINCT sollte als syntaktisch korrekter Kommentar geschrieben werden.
- Ein Kommentar in SQL beginnt mit "––" und erstreckt<br>sieh his zum Ende der Zeile sich bis zum Ende der Zeile.
- Der Kommentar /\* ... \*/ funktioniert in vielen Systemen, ist aber nicht standard-konform.
- Java-Kommentare // ... sind in PostgreSQL Syntaxfehler!
- **•** Probieren Sie Ihre Anfragen so aus, wie Sie sie abgeben!
- Wir arbeiten an einer halbautomatischen Korrektur, da machen Syntaxfehler zusätzliche Arbeit.

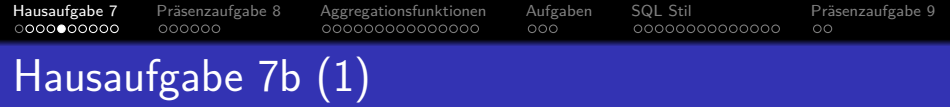

Welche Präsidenten haben die Hobbies "Riding" und<br>"Galf"2 " Golf"?

Gesucht sind nur Präsidenten die beide Hobbies haben, nicht etwa Präsidenten, die das eine oder das andere Hobby haben. Geben Sie das Geburtsjahr des Präsidenten mit aus und sortieren Sie die Ausgabe nach diesem Geburtsjahr.

Die erwartete Antwort ist:

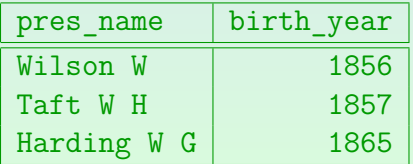

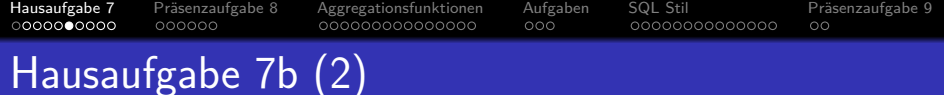

- - pres hobby(pres name→president, hobby)
	- o president (pres\_name, birth\_year, years\_serv, death age, party, state born→state)
	- Lösung:

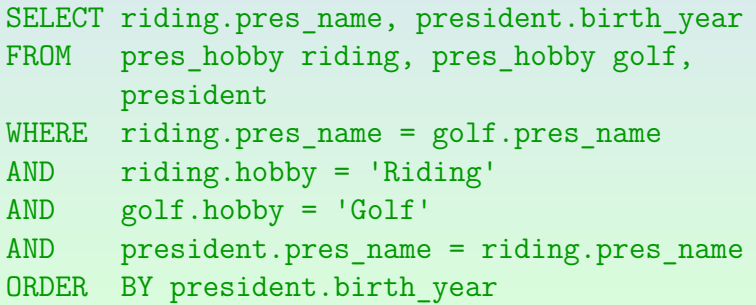

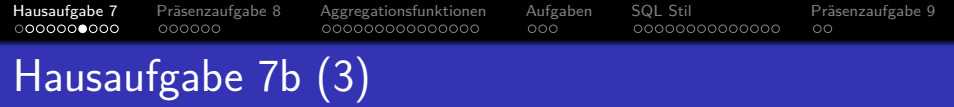

- O DISTINCT ist nicht nötig.
- Die Ausgabe enthält riding.pres name.
- **Durch die Join-Bedingungen sind damit auch** golf.pres\_name und president.pres\_name eindeutig bestimmt für eine Ausgabezeile.
- riding.hobby und golf.hobby sind durch Konstanten in der WHERE-Bedingung eindeutig bestimmt.
- **Damit hat man von jeder Tupelvariable einen Schlüssel:** 
	- president: pres\_name
	- riding: pres\_name, hobby
	- golf: pres\_name, hobby

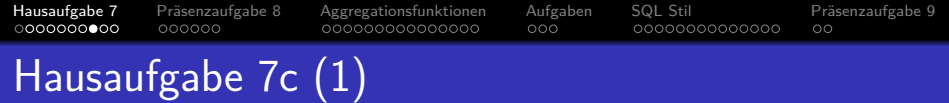

● Welche Präsidenten (bzw. Präsidentschaftskandidaten) haben keine Wahl verloren, bevor Sie eine Wahl gewonnen haben?

Geben Sie das Jahr der gewonnenen Wahl mit aus und sortieren Sie die Ausgabe danach.

Die erwartete Antwort ist:

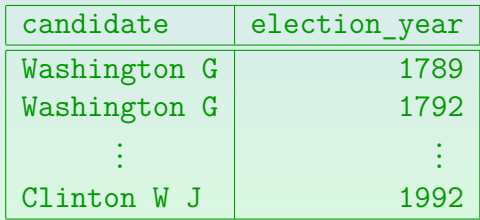

• Dies ist ein Beispiel für eine NOT EXISTS Unteranfrage (nichtmonotones Verhalten).

[Hausaufgabe 7](#page-1-0) [Pr¨asenzaufgabe 8](#page-11-0) [Aggregationsfunktionen](#page-17-0) [Aufgaben](#page-32-0) [SQL Stil](#page-35-0) [Pr¨asenzaufgabe 9](#page-49-0)  $\circ$ Hausaufgabe 7c (2)

- o election(election\_year, candidate, votes, winner loser indic)
- Lösung: SELECT won.candidate, won.election year FROM election won WHERE won.winner loser indic =  $'W'$ AND NOT EXISTS (SELECT \* FROM election lost WHERE lost.winner loser indic = 'L' AND lost.election year < won.election\_year AND lost.candidate = won.candidate) ORDER by won.election year

Stefan Brass: Einf. in Datenbanken: Übung 9. Aggregationen, WITH < □ ▶ < ( ) + < 

= 9 4 2 + 2 + 9 ( 9 - 10 / 51

<span id="page-10-0"></span>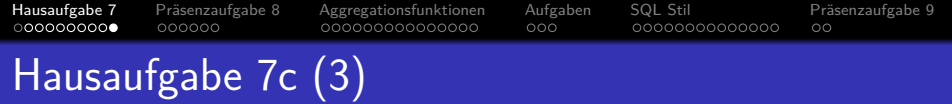

- O DISTINCT ist nicht nötig.
- Die äußere Anfrage enthält nur die Tupelvariable won.
- Davon wird ein Schlüssel (election year, candidate) unter SELECT ausgegeben.
- Also kann jede Ausgabezeile nur von einer einzigen Variablenbelegung erzeugt werden.
- Die NOT EXISTS-Bedingung ist wahr oder falsch, erzeugt aber selbst keine Duplikate.

Sie kann nicht mehrfach wahr bzw. mehrfach falsch sein. Duplikate werden nur durch mehrere Variablenbelegungen der äußeren Anfrage erzeugt, die die WHERE-Bedingung erfüllen und die gleichen Werte für die SELECT-Terme haben.

<span id="page-11-0"></span>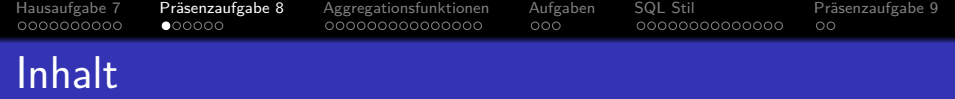

#### 1 [Hausaufgabe 7](#page-1-0)

### 2 Präsenzaufgabe 8

<sup>3</sup> [Aggregationsfunktionen](#page-17-0)

#### <sup>4</sup> [Aufgaben](#page-32-0)

### <sup>5</sup> [SQL Stil](#page-35-0)

#### **6 Präsenzaufgabe 9**

Stefan Brass: Einf. in Datenbanken: Übung 9. Aggregationen, WITH <sup>4</sup> ロ ▶ 4*団* ▶ 4 로 ▶ 4 로 ▶ 9-Q **9-12 / 51** 

<span id="page-12-0"></span>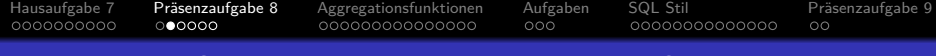

### Präsenzaufgabe: Nichtmonotone Anfragen

- Tabellen des Schemas "empdept\_public" im [Adminer:](https://dbs.informatik.uni-halle.de/edb?pgsql=db&username=student_gast&db=postgres&ns=empdept_public)<br>.
	- o dept(deptno, dname, loc)
	- $\bullet$  emp(empno, ename, job, mgr° $\rightarrow$ emp, hiredate, sal, comm<sup>°</sup>, deptno<sup>°</sup>→dept)
- Formulieren Sie folgende Anfragen in SQL (je zwei Punkte):
	- a) Wer (empno, ename) von allen Angestellten mit Job "CLERK"<br>sureligt are majotar (sal)? verdient am meisten (sal)?

7934 MILLER 1300

b) Gibt es einen Angestellten, der direkter Vorgesetzter (mgr) von allen Angestellten mit Job "SALESMAN" ist (d.h. haben<br>alle dangelben Venneststen)? alle denselben Vorgesetzten)?

Drucken Sie ggf. empno, ename, job: 7698 | BLAKE | MANAGER

Bitte keine Aggregationsfunkti[one](#page-11-0)[n \(](#page-13-0)[co](#page-12-0)[u](#page-11-0)[n](#page-12-0)[t](#page-16-0), [m](#page-11-0)[a](#page-16-0)[x](#page-17-0)) [ver](#page-50-0)wenden!

Stefan Brass: Einf. in Datenbanken: Übung 9. Aggregationen, WITH ヾロ ヾ ロ ヾ イ ヨ ヾ ヾ ミ ヾ ゠ ゞ つ へ ◇ 9-13 / 51

<span id="page-13-0"></span>[Hausaufgabe 7](#page-1-0) [Pr¨asenzaufgabe 8](#page-11-0) [Aggregationsfunktionen](#page-17-0) [Aufgaben](#page-32-0) [SQL Stil](#page-35-0) [Pr¨asenzaufgabe 9](#page-49-0)  $\circ$ 

### Lösung der Präsenzaufgabe 8a (1)

Wer (empno, ename) von allen Angestellten mit Job "CLERK"<br>verdient am meisten (sal)? verdient am meisten (sal)?

Dies ist natürlich eine nichtmonotone Anfrage. Wenn ich einen neuen Angestellten mit noch höherem Gehalt einfüge, kommt der bisherige Spitzenreiter nicht mehr heraus.

• Lösung 1:

SELECT empno, ename, sal FROM emp e WHERE job = 'CLERK' AND NOT EXISTS (SELECT \* FROM emp x  $WHERE$   $x.job = 'CLERK'$ AND x.sal > e.sal)

Stefan Brass: Einf. in Datenbanken: Übung 9. Aggregationen, WITH ヾロ ゝ < ⑦ ゝ < ミ ゝ ミ ゝ ミ つ 9. 14 / 51

[Hausaufgabe 7](#page-1-0) [Pr¨asenzaufgabe 8](#page-11-0) [Aggregationsfunktionen](#page-17-0) [Aufgaben](#page-32-0) [SQL Stil](#page-35-0) [Pr¨asenzaufgabe 9](#page-49-0)

 $\circ$ 

# Lösung der Präsenzaufgabe 8a (2)

• Lösung 2:

WITH clerk AS (SELECT empno, ename, sal FROM emp  $WHERE$  job =  $'CLERK')$ SELECT empno, ename, sal FROM clerk WHERE sal >= ALL (SELECT x.sal FROM clerk x)

• So hätte man den Job nur an einer Stelle spezifiziert.

Der Name der Hilfstabelle (Sicht) spielt ja keine Rolle. Wenn man wirklich plant, die Bedingung dort zu ändern, sollte man es vielleicht "emp\_subset"<br>' nennen. DIe Teilmengen können auch anders als über den Job definiert sein. [Hausaufgabe 7](#page-1-0) [Pr¨asenzaufgabe 8](#page-11-0) [Aggregationsfunktionen](#page-17-0) [Aufgaben](#page-32-0) [SQL Stil](#page-35-0) [Pr¨asenzaufgabe 9](#page-49-0)  $000000$ 0000000000000  $\circ$ 

# Lösung der Präsenzaufgabe 8b (1)

Gibt es einen Angestellten, der direkter Vorgesetzter (mgr) von allen Angestellten mit Job "SALESMAN" ist (d.h. haben<br>alle denselben Vergesetzten)? alle denselben Vorgesetzten)?

Auch nichtmonoton: Wenn ich einen Salesman einfüge, dessen Vorgesetzter nicht Blake ist, kommt Blake nicht mehr heraus.

```
• Lösung 1:
```

```
SELECT empno, ename
FROM emp e
WHERE NOT EXISTS (SELECT *
                  FROM emp x
                  WHERE x.job = 'SALESMAN'
                  AND x.mgr <> e.empno)
```
<span id="page-16-0"></span>[Hausaufgabe 7](#page-1-0) [Pr¨asenzaufgabe 8](#page-11-0) [Aggregationsfunktionen](#page-17-0) [Aufgaben](#page-32-0) [SQL Stil](#page-35-0) [Pr¨asenzaufgabe 9](#page-49-0)  $00000$  $000$  $\circ$ 

### Lösung der Präsenzaufgabe 8b (2)

• Lösung 2:

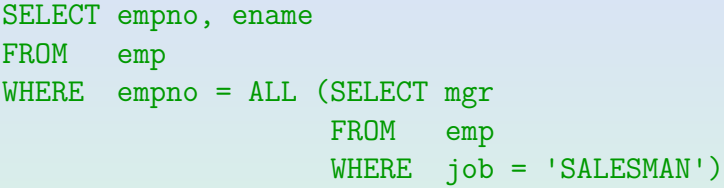

Hier gibt es nun zwei Tupelvariablen, die beide emp heißen. Wenn man das stilistisch schlecht findet, kann man eine oder beide umbenennen. Da die Unteranfrage nicht korreliert ist, kann man sie aber getrennt entwickeln und dann nur in die äußere Anfrage "hineinstecken".<br>' Insofern macht es durchaus Sinn, wie es ist.

#### ■ ALL-Bedingungen sind erfüllt, wenn die Unteranfrage ein leeres Ergebnis liefert.

<span id="page-17-0"></span>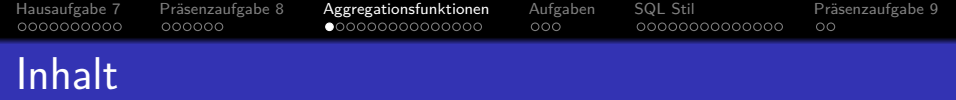

- <sup>1</sup> [Hausaufgabe 7](#page-1-0)
- Präsenzaufgabe 8
- <sup>3</sup> [Aggregationsfunktionen](#page-17-0)
- <sup>4</sup> [Aufgaben](#page-32-0)
- <sup>5</sup> [SQL Stil](#page-35-0)

### 6 Präsenzaufgabe 9

Stefan Brass: Einf. in Datenbanken: Übung 9. Aggregationen, WITH <sup>4</sup> ロ ▶ 4 *団* ▶ 4 로 ▶ 4 로 ▶ 9 Q **4** 9-18 / 51

[Hausaufgabe 7](#page-1-0) [Pr¨asenzaufgabe 8](#page-11-0) [Aggregationsfunktionen](#page-17-0) [Aufgaben](#page-32-0) [SQL Stil](#page-35-0) [Pr¨asenzaufgabe 9](#page-49-0) 0000000000  $000000$  $000$ 0000000000000  $\circ$ 

# Aggregationsfunktionen (1)

Die fünf klassischen Aggregationsfunktionen von SQL:

- COUNT zur Anzahlbestimmung. Dabei gibt es drei Fälle:
	- COUNT(\*): Einfache Anzahl (Anzahl Zeilen).
	- $\bullet$  COUNT( $\langle Term \rangle$ ): Nur zählen, wenn  $\langle Term \rangle$  nicht Null.
	- $\bullet$  COUNT(DISTINCT  $\langle Term \rangle$ ): Nur verschiedene Werte für  $\langle$ Term $\rangle$  zählen (ohne Null).
- MIN( $\langle Term \rangle$ ): Kleinster Wert von  $\langle Term \rangle$ .
- MAX( $\langle Term \rangle$ ): Größter Wert von  $\langle Term \rangle$ .
- SUM( $\langle Term \rangle$ ): Summe aller Werte von  $\langle Term \rangle$ .
- $AVG(\langle Term \rangle)$ : Durchschnitt aller Werte von  $\langle Term \rangle$ .

Das ist das arithmetische Mittel: Summe aller Werte geteilt durch Anzahl.

[Hausaufgabe 7](#page-1-0) [Pr¨asenzaufgabe 8](#page-11-0) [Aggregationsfunktionen](#page-17-0) [Aufgaben](#page-32-0) [SQL Stil](#page-35-0) [Pr¨asenzaufgabe 9](#page-49-0)

# Aggregationsfunktionen (2)

**•** Beispiel-Tabelle:

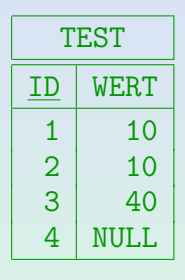

- Was liefert "SELECT COUNT(WERT) FROM TEST"?
	- A. 2
	- B. 3
	- C. 4
	- D. 60

E. Null

Stefan Brass: Einf. in Datenbanken: Übung 9. Aggregationen, WITH <sup>< □ × 4 <sup>→</sup> 상대 기능 등 수 있다 9-20 / 51</sup>

[Hausaufgabe 7](#page-1-0) [Pr¨asenzaufgabe 8](#page-11-0) [Aggregationsfunktionen](#page-17-0) [Aufgaben](#page-32-0) [SQL Stil](#page-35-0) [Pr¨asenzaufgabe 9](#page-49-0)  $\circ$ Aggregationsfunktionen (3)

• Im [Adminer](https://dbs.informatik.uni-halle.de/edb?pgsql=db&username=student_gast&db=postgres&ns=empdept_public) gibt es die Tabelle TEST leider nicht, aber man kann es so ausprobieren:

> WITH TEST(ID, WERT) AS (VALUES (1,10),  $(2,10)$ .  $(3, 40)$ ,  $(4, NULL)$

SELECT COUNT(WERT) FROM TEST

Sehr portabel ist das nicht, aber es war schon in SQL-92, und funktioniert in PostgreSQL. Die VALUES-Klausel ("table value constructor") ist wie der  $\texttt{SELECT}\text{-}\textsf{Answer}$  ("query specification") und  $\texttt{TABLE}$   $\langle \textsf{Tablele} \rangle$  ("explicit table") eine "simple table". Die WITH-clause kam erst in SQL-99 ("query expression").

[Hausaufgabe 7](#page-1-0) [Pr¨asenzaufgabe 8](#page-11-0) [Aggregationsfunktionen](#page-17-0) [Aufgaben](#page-32-0) [SQL Stil](#page-35-0) [Pr¨asenzaufgabe 9](#page-49-0)

# Aggregationsfunktionen (4)

**•** Beispiel-Tabelle:

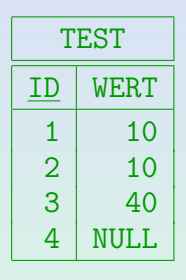

- Was liefert "SELECT SUM(WERT) FROM TEST"?<br>...
	- A. 3
	- B. 4
	- C. 50
	- D. 60
	- E. Null

Stefan Brass: Einf. in Datenbanken: Übung 9. Aggregationen, WITH <sup>< □ × ④ × ミ × ミ × ミ → ミ → つぺ → 9-22 / 51</sup>

[Hausaufgabe 7](#page-1-0) [Pr¨asenzaufgabe 8](#page-11-0) [Aggregationsfunktionen](#page-17-0) [Aufgaben](#page-32-0) [SQL Stil](#page-35-0) [Pr¨asenzaufgabe 9](#page-49-0) Aggregationsfunktionen (5)

**Beispiel-Tabelle:** 

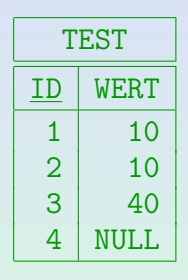

Was liefert folgende Anfrage? SELECT SUM(WERT) FROM TEST WHERE ID > 5

- A. 0
- B. Null
- C. Eine Fehlermeldung

Stefan Brass: Einf. in Datenbanken: Übung 9. Aggregationen, WITH <sup>< □ × 4 과 × 4 과 × 4 과 > 2 주 수 이 9-23 / 51</sup>

[Hausaufgabe 7](#page-1-0) [Pr¨asenzaufgabe 8](#page-11-0) [Aggregationsfunktionen](#page-17-0) [Aufgaben](#page-32-0) [SQL Stil](#page-35-0) [Pr¨asenzaufgabe 9](#page-49-0)

# Aggregationsfunktionen (6)

**•** Beispiel-Tabelle:

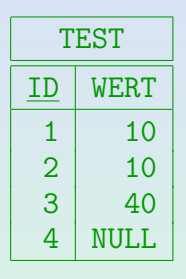

- Was liefert " SELECT AVG(WERT) FROM TEST"?
	- A. 15
	- B. 20
	- C. 25
	- D. Null
	- E. Eine Fehlermeldung

Stefan Brass: Einf. in Datenbanken: Übung 9. Aggregationen, WITH <sup><</sup> ロ ▶ (*ਰ* ▶ く 큰 ▶ < 큰 ▶ ○ 국 **9-24 / 51** 

[Hausaufgabe 7](#page-1-0) [Pr¨asenzaufgabe 8](#page-11-0) [Aggregationsfunktionen](#page-17-0) [Aufgaben](#page-32-0) [SQL Stil](#page-35-0) [Pr¨asenzaufgabe 9](#page-49-0)

# Aggregationsfunktionen (7)

**•** Beispiel-Tabelle:

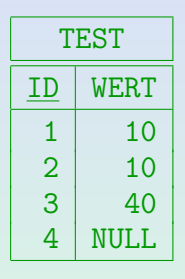

Was liefert "SELECT COUNT(DISTINCT WERT) FROM TEST"?

- A. 2
- B. 3
- C. 4
- D. Null

#### E. Eine Fehlermeldung

Stefan Brass: Einf. in Datenbanken: Übung 9. Aggregationen, WITH <sup>< □ × 4 <sup>→</sup> 상대 기능 등 수 있다 9-25 / 51</sup>

[Hausaufgabe 7](#page-1-0) [Pr¨asenzaufgabe 8](#page-11-0) [Aggregationsfunktionen](#page-17-0) [Aufgaben](#page-32-0) [SQL Stil](#page-35-0) [Pr¨asenzaufgabe 9](#page-49-0) Aggregationsfunktionen (8)

**•** Beispiel-Tabelle:

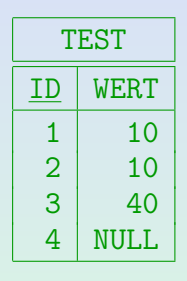

- Gibt es einen Unterschied zwischen den folgenden Anfragen?
	- SELECT COUNT(\*) FROM TEST
	- SELECT COUNT(ID) FROM TEST

ID ist Primärschlüssel und NOT NULL.

Ja/Nein-Umfrage.

Stefan Brass: Einf. in Datenbanken: Übung 9. Aggregationen, WITH <sup>< □ × 4 <sup>→</sup> 상대 기능 등 수 있다 9-26 / 51</sup>

[Hausaufgabe 7](#page-1-0) [Pr¨asenzaufgabe 8](#page-11-0) [Aggregationsfunktionen](#page-17-0) [Aufgaben](#page-32-0) [SQL Stil](#page-35-0) [Pr¨asenzaufgabe 9](#page-49-0) Aggregationsfunktionen (9)

**•** Beispiel-Tabelle:

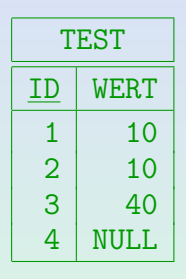

Was liefert "SELECT COUNT(1) \* 2 FROM TEST"?

- A. 1
- B. 2
- $C.4$
- D. 8
- E. Das ist ein Syntaxfehler.

Stefan Brass: Einf. in Datenbanken: Übung 9. Aggregationen, WITH <sup>< □ → < ⑦ → < <sup>③</sup> → < <sup>③</sup> → <sup>3</sup> → <sup>3</sup>27 / 51</sup>

[Hausaufgabe 7](#page-1-0) [Pr¨asenzaufgabe 8](#page-11-0) [Aggregationsfunktionen](#page-17-0) [Aufgaben](#page-32-0) [SQL Stil](#page-35-0) [Pr¨asenzaufgabe 9](#page-49-0)

# Aggregationsfunktionen (10)

**•** Beispiel-Tabelle:

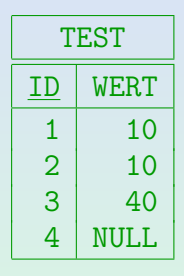

- Was liefert folgende Anfrage? SELECT WERT, COUNT(\*) FROM TEST WHERE WERT < 20
	- A. (10, 2)
	- B. Das ist ein Syntaxfehler.

Stefan Brass: Einf. in Datenbanken: Übung 9. Aggregationen, WITH <sup>< □ × 4*□* × 4 <sup>□</sup> × <sup>4</sup> <sup>≥</sup> × <sup>1</sup> <sup>≥</sup> 9-28 / 51</sup>

[Hausaufgabe 7](#page-1-0) [Pr¨asenzaufgabe 8](#page-11-0) [Aggregationsfunktionen](#page-17-0) [Aufgaben](#page-32-0) [SQL Stil](#page-35-0) [Pr¨asenzaufgabe 9](#page-49-0) Aggregationsfunktionen (11)

• Diese Anfrage ist ein Beispiel für GROUP BY:

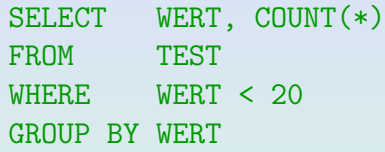

• Möglich ist aber auch eine Unteranfrage unter SELECT:

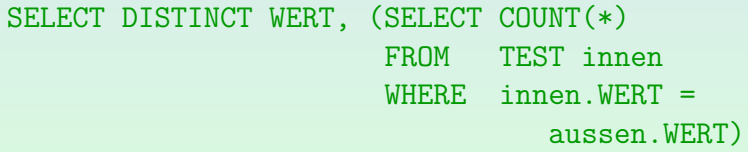

FROM TEST aussen WHERE WERT < 20

Stefan Brass: Einf. in Datenbanken: Übung 9. Aggregationen, WITH <sup>< □ × 4 <sup>→</sup> 상태 → 4 <sup>를</sup> → <sup>를</sup> 수익대 9-29 / 51</sup>

[Hausaufgabe 7](#page-1-0) [Pr¨asenzaufgabe 8](#page-11-0) [Aggregationsfunktionen](#page-17-0) [Aufgaben](#page-32-0) [SQL Stil](#page-35-0) [Pr¨asenzaufgabe 9](#page-49-0)

Aggregationsfunktionen (12)

■ Um die mehrfache Berechnung der Unteranfrage für gleiche Werte zu vermeiden, könnte man es auch so formulieren:

WITH werte AS (SELECT DISTINCT WERT FROM TEST WHERE WERT < 20) SELECT WERT, (SELECT COUNT(\*) FROM TEST WHERE test.WERT = werte.WERT FROM werte

Vielleicht erkennt der Optimierer aber auch schon bei der Formulierung von der letzten Folie, dass er die Duplikateliminierung vorziehen kann.

Stefan Brass: Einf. in Datenbanken: Übung 9. Aggregationen, WITH ヾロ ゝ < ⑦ ゝ ヾ ミ ゝ ヾ ミ ゝ 、 ミ ・ つ へ へ 
9-30 / 51

[Hausaufgabe 7](#page-1-0) [Pr¨asenzaufgabe 8](#page-11-0) [Aggregationsfunktionen](#page-17-0) [Aufgaben](#page-32-0) [SQL Stil](#page-35-0) [Pr¨asenzaufgabe 9](#page-49-0) Aggregationsfunktionen (13)

**Beispiel-Tabelle:** 

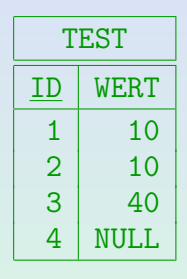

- Was liefert folgende Anfrage? SELECT ID FROM TEST WHERE WERT = MAX(WERT)
	- A. 3
	- B. Die leere Menge.
	- C. Das ist ein Syntaxfehler.

Stefan Brass: Einf. in Datenbanken: Übung 9. Aggregationen, WITH <sup><</sup> ロ ▶ < *리* ▶ < 콘 ▶ < 콘 ▶ │ <sup>트</sup> ◇ <sup>Q</sup> Q ← 9-31 / 51

[Hausaufgabe 7](#page-1-0) [Pr¨asenzaufgabe 8](#page-11-0) [Aggregationsfunktionen](#page-17-0) [Aufgaben](#page-32-0) [SQL Stil](#page-35-0) [Pr¨asenzaufgabe 9](#page-49-0)

Aggregationsfunktionen (14)

• Lösung mit Unteranfrage:

SELECT ID FROM TEST WHERE WERT = (SELECT MAX(WERT) FROM TEST)

Diese Anfrage liefert 3.

Stefan Brass: Einf. in Datenbanken: Übung 9. Aggregationen, WITH <sup><</sup> ロ ▶ (*ਰੋ ▶* ◆ 콩 ▶ ← 콩 ▶ ◇ <mark>3-32 / 51</mark>

<span id="page-32-0"></span>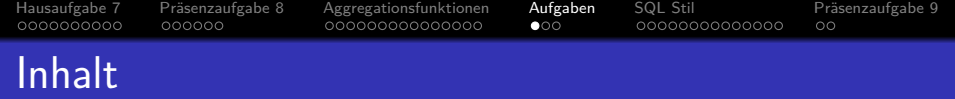

- <sup>1</sup> [Hausaufgabe 7](#page-1-0)
- 2 Präsenzaufgabe 8
- <sup>3</sup> [Aggregationsfunktionen](#page-17-0)
- <sup>4</sup> [Aufgaben](#page-32-0)
- <sup>5</sup> [SQL Stil](#page-35-0)

### 6 Präsenzaufgabe 9

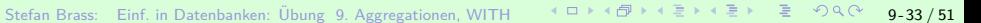

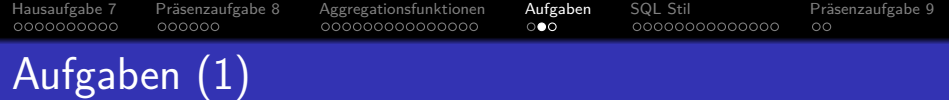

- Diese Aufgaben sind hier und jetzt einzeln zu bearbeiten, aber nicht abzugeben.
- Tabellen des Schemas "empdept\_public" im [Adminer:](https://dbs.informatik.uni-halle.de/edb?pgsql=db&username=student_gast&db=postgres&ns=empdept_public)<br>.
	- dept(deptno, dname, loc)
	- $\bullet$  emp(empno, ename, job, mgr° $\rightarrow$ emp, hiredate, sal, comm<sup>°</sup>, deptno<sup>°</sup>→dept)
- Was ist die Summe der Gehaelter der Abteilung "RESEARCH"?<br>———————————————————— Posten Sie Ihre Lösung im Chat, aber geben Sie den anderen wenigstens drei Minuten. Sie können natürlich jederzeit Fragen stellen.
- **Erwartete Antwort:**

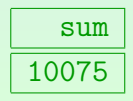

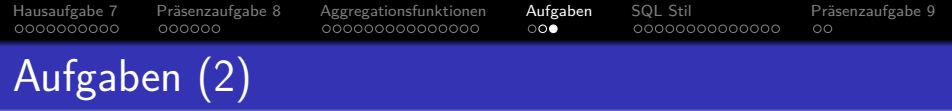

- Tabellen des Schemas "empdept\_public" im [Adminer:](https://dbs.informatik.uni-halle.de/edb?pgsql=db&username=student_gast&db=postgres&ns=empdept_public)<br>.
	- **•** dept(deptno, dname, loc)
	- $\bullet$  emp(empno, ename, job, mgr° $\rightarrow$ emp, hiredate, sal, comm<sup>°</sup>, deptno<sup>°</sup>→dept)
- Wer verdient mehr als das durchschnittliche Gehalt in der Abteilung "RESEARCH"?<br>'

Der Durchschnitt aus auch nur auf diese Abteilung bezogen.

- Verwenden Sie eine WITH-Hilfstabelle für alle Angestellten der RESEARCH-Abteilung.
- Sie benötigen eine Unteranfrage für die Berechnung des durchschnittlichen Gehalts.

<span id="page-35-0"></span>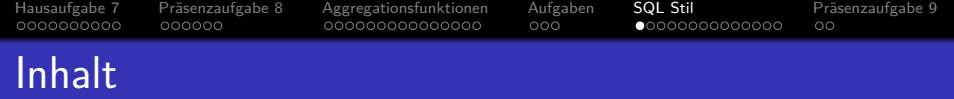

- <sup>1</sup> [Hausaufgabe 7](#page-1-0)
- Präsenzaufgabe 8
- <sup>3</sup> [Aggregationsfunktionen](#page-17-0)
- <sup>4</sup> [Aufgaben](#page-32-0)

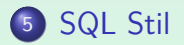

#### **6 Präsenzaufgabe 9**

Stefan Brass: Einf. in Datenbanken: Übung 9. Aggregationen, WITH <sup>4</sup> ロ ▶ 4 *団* ▶ 4 로 ▶ 4 로 ▶ 9. 36 / 51

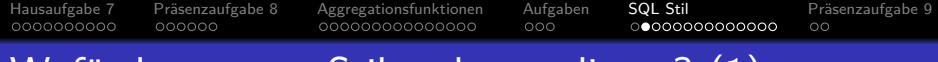

### Wofür kann man Stilpunkte verlieren? (1)

Schlechte Namen von Tupelvariablen:

- Die Namen der Tupelvariablen sollten einen Bezug zur Bedeutung der Zeile haben, für die sie stehen.
- Dadurch wird die eventuell längliche Bedingung der Anfrage besser lesbar.

Je länger und komplexer die Anfrage, desto wichtiger sind gute Namen.

- $\bullet$  Z.B. schlecht: x1, x2, x3. Auch schlecht: a, b, c. Es sei denn, es handelt sich um die X-Werte von drei Punkten, oder z.B. die Einträge von Andreas, Bettina und Christina.
- Auf den Folien haben die Tupelvariablen häufig nur einen Buchstaben, aber man kann (und sollte öfters) längere Bezeichner wie in Programmiersprachen wählen.

Die Folien haben eine große Schrift und sehr begrenzten Platz.

[Hausaufgabe 7](#page-1-0) Präsenzaufgabe 8 [Aggregationsfunktionen](#page-17-0) [Aufgaben](#page-32-0) [SQL Stil](#page-35-0) Präsenzaufgabe 9 0000000000  $000000$ 000000000000000  $000$  $00000000000000$  $\circ$ 

# Wofür kann man Stilpunkte verlieren? (2)

#### Tupelvariablen mit gleichem Namen:

• In einer Anfrage sollten nicht zwei Tupelvariablen mit gleichem Namen verwendet werden.

Eventuell mit Ausnahme von parallelen Unteranfragen, wenn einfach die Relationennamen als (implizite) Tupelvariablen verwendet werden.

Fast immer gibt das einen echten Fehler, aber wenn es funktionieren sollte, ist es dennoch schlechter Stil.

#### Missverständliche Attributreferenzen ohne Tupelvariablen:

■ In einer Unteranfrage sollte man auf Attribute äußerer Anfragen mit expliziter Tupelvariable zugreifen.

> Es kann nichts schaden, in jeder Attributreferenz eine explizite Tupelvariable zu verwenden (es sei denn, es gibt überhaupt nur eine Tupelvariable). Aber dieser Stil ist nicht Pflicht.

Stefan Brass: Einf. in Datenbanken: Übung 9. Aggregationen, WITH ヾロ▶ヾ(ア) ヾミゝヾミゝ゛ミ つへぐ 9-38 / 51

#### [Hausaufgabe 7](#page-1-0) Präsenzaufgabe 8 [Aggregationsfunktionen](#page-17-0) [Aufgaben](#page-32-0) [SQL Stil](#page-35-0) Präsenzaufgabe 9 0000000000  $000000$ 000000000000000  $000$  $00000000000000$  $\circ$

### Wofür kann man Stilpunkte verlieren? (3)

#### $IIKF start =:$

Wenn die rechte Seite keine Wildcards "‰" und "\_" enthält,<br>ist LIKE äswivelent zu. \_" ist LIKE äquivalent zu "=".<br>Bis mäsliskanniss suf des Verb

Bis möglicherweise auf das Verhalten bei Leerzeichen am Ende der Zeichenkette: LIKE hat immer die NOPAD SPACE Semantik (d.h. Leerzeichen am Ende sind signifikant), während = häufig die PAD SPACE Semantik hat (abhängig von DBMS, CHAR vs. VARCHAR und gewählter Collation). Wenn Sie wirklich die NOPAD SPACE Semantik brauchen, kann ich den Einsatz von LIKE verstehen.

- LIKE suggeriert den Mustervergleich. Der Leser muss erst verstehen, dass es tatsächlich ein einfacher Gleichheitstest ist.
- Wenn rechts keine String-Konstante steht, kann der Optimierer keinen Index verwenden, da die rechte Seite ja ein Musterzeichen enthalten könnte

Bei Stringkonstanten ohne % und verwandeln viele Optimierer LIKE in =.

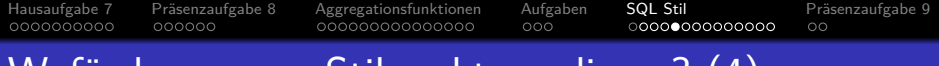

### Wofür kann man Stilpunkte verlieren? (4)

#### Unnötiges DISTINCT:

Wenn es auch ohne DISTINCT beweisbar keine Duplikate geben kann, gibt es für das überflüssige DISTINCT Punktabzug.

Die Aussage bezieht sich natürlich auf alle möglichen DB-Zustände, die die Integritätsbedingungen (besonders Schlüssel) erfüllen.

- Der Optimierer kann das meistens nicht verstehen, führt also die Duplikatelimination durch, die doch nichts am Ergebnis ändert.
- Das kostet temporären Speicherplatz und Laufzeit.
- Die Fähigkeit, Duplikate vorhersagen zu können, zeigt auch eine gewisse Reife im Umgang mit SQL.

[Hausaufgabe 7](#page-1-0) Präsenzaufgabe 8 [Aggregationsfunktionen](#page-17-0) [Aufgaben](#page-32-0) [SQL Stil](#page-35-0) Präsenzaufgabe 9 0000000000  $000000$ 000000000000000  $000$  $00000000000000$  $\circ$ 

### Wofür kann man Stilpunkte verlieren? (5)

#### Unnötiger Join:

• Man sollte nicht mehr Tupelvariablen als nötig verwenden. Das bezieht sich nur auf Basistabellen, nicht auf Sichten oder WITH-Hilfstabellen.

• Typisch ist ein Verbund von Fremdschlüssel zu Schlüssel, wobei man von der Tabelle mit dem Schlüssel nur diesen Schlüsselwert verwendet.

Dann hätte man auch direkt den Fremdschlüssel verwenden können.

● Auch blöd sind zwei Tupelvariablen, von denen die Schlüsselwerte gleichgesetzt sind.

Diese zeigen immer auf die gleiche Zeile.

Der Optimierer wird das eher nicht merken, die Anfrage läuft länger. Außerdem ist sie schwieriger zu verstehen.

#### [Hausaufgabe 7](#page-1-0) Präsenzaufgabe 8 [Aggregationsfunktionen](#page-17-0) [Aufgaben](#page-32-0) [SQL Stil](#page-35-0) Präsenzaufgabe 9 0000000000  $000000$  $000$  $000000000000000$  $\circ$

# Wofür kann man Stilpunkte verlieren? (6)

Allgemein unnötige Teile / unnötige Komplikationen:

- Z.B. kann eine Disjunktion (OR),
	- bei der eine Hälfte inkonsistent ist.

dennoch eine formal korrekte Anfrage ergeben,

- wenn die andere Hälfte gerade die benötigte Bedingung ist.
- Dennoch würde es Punktabzug geben.

Man zeigt damit ja, dass man die Logik nicht verstanden hat (oder den Korrekteur ärgern will).

• Wenn eine Anfrage sehr viel länger als nötig ist, muss man mit Punktabzug rechnen.

> "Länge" wird dabei nicht einfach in Zeichen gemessen, dann würde man ja für gute Namen bei Tupelvariablen bestrafen, was sicher nicht beabsichtigt ist.

[Hausaufgabe 7](#page-1-0) [Pr¨asenzaufgabe 8](#page-11-0) [Aggregationsfunktionen](#page-17-0) [Aufgaben](#page-32-0) [SQL Stil](#page-35-0) [Pr¨asenzaufgabe 9](#page-49-0) 0000000000  $000000$ 000000000000000  $000$  $\circ$ 

# <u>Wofür kann ma</u>n Stilpunkte verlieren? (7)

#### Auffallend schlechte Formatierung:

- **Eine lange Anfrage ganz in einer Zeile wäre sicher schlecht.** Mit meinem Editor kann ich mir nur Zeilen bis 80 Zeichen gut anschauen.
- Rücken Sie so ein, dass die Struktur der Anfrage klar wird.

Z.B. Fortsetzungszeilen einer Unteranfrage sollten nicht ganz links beginnen. Während AND der Hauptanfrage ganz links beginnen könnte, wären Bedingungen ganz links (wenn man AND am Ende der letzten Zeile geschrieben hat) schlecht. Auch bei einer FROM-Klausel, die sich über mehrere Zeilen erstreckt, sollten die Fortsetzungszeilen eingerückt werden, so dass man sofort visuell wahrnehmen kann, dass sie noch zur FROM-Klausel gehören. Dagegen sollten die Schlüsselworte SELECT, FROM, WHERE am Anfang der Zeile stehen, außer wenn die ganze Anfrage in eine Zeile passt.

#### • Was in Java schlecht wäre, ist auch in SQL schlecht.

[Hausaufgabe 7](#page-1-0) Präsenzaufgabe 8 [Aggregationsfunktionen](#page-17-0) [Aufgaben](#page-32-0) [SQL Stil](#page-35-0) Präsenzaufgabe 9 0000000000  $000000$ ooc  $00000000$  $\circ$ 

# Wofür kann man Stilpunkte verlieren? (8)

Sehr viele Unteranfragen / WITH-Hilfstabellen:

• Wenn die Anfrage durch Unteranfragen sehr aufgebläht wird, könnte das zum Punktabzug führen.

> Die WITH-Hilfstabellen sollten zumindest so benannt sein, dass sie jeweils für das Verständnis der Lösung förderlich sind.

#### Code-Duplizierung:

- Code-Duplizierung ist in jeder Programmiersprache schlecht. Mindestens, seit es WITH gibt, hat man auch in SQL keine Entschuldigung mehr.
- Allerdings sind SQL-Anfragen häufig kurz, und wenn nur ganz kleine Teile dupliziert sind (wie  $ATYP = 'H'$ ) wäre die Variante mit WITH tatsächlich länger.
- Wägen Sie die Vor- und Nachteile sinnvoll ab.

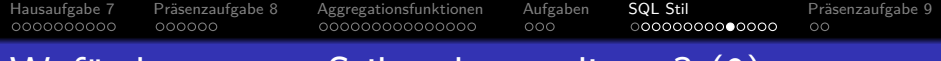

### Wofür kann man Stilpunkte verlieren? (9)

#### Portabilitäts-Probleme:

- Schreiben Sie <> für "verschieden von", nicht !=.<br>.
- Offiziell schreibt sich der Kommentar --, nicht /\*...\*/.
- **ILIKE ist nicht im Standard und nicht portabel.**
- GROUP BY-Anfragen sollten unter SELECT außerhalb von Aggregationsfunktionen nur GROUP BY Attribute verwenden. Die neuen Regeln für funktional bestimmte Attribute sind kaum implementiert.
- Verlassen Sie sich nicht auf großzügige Typ-Umwandlungen, z.B. von Zeichenketten in Zahlen.
- Einige Systeme (z.B. PostgreSQL) verwenden Integer-Division. Wenn beide Argumente INT sind. Vielleicht sollten Sie statt /100 besser /100.0 schreiben. Versuchen Sie auch, die Division durch 0 zu vermeiden (Exception).

<span id="page-45-0"></span>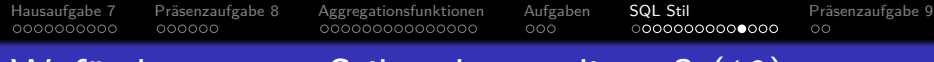

### Wofür kann man Stilpunkte verlieren? (10)

#### Angaben, die völlig irrelevant sind:

• Komplizierte SELECT-Listen in EXISTS-Unteranfragen.

Es ist egal, was man da hinschreibt, da nur auf die Existenz der Zeile getestet wird. Nutzen Sie SELECT \* oder SELECT 1 oder eventuell auch SELECT mit einem Attribut, das charakteristisch ist für die Objekte, die existieren sollen (z.B. SID, wenn nach einem Studenten gesucht wird). Ich persönlich würde das aber schon für grenzwertig halten. Der Leser fragt sich dann, warum hat er genau dieses Attribut angegeben? Mehrere Attribute in der SELECT-Liste einer EXISTS-Unteranfrage wurden sicher ¨ zum Punktabzug führen.

 $\bullet$  Benutzen Sie COUNT $(*)$ , wenn es nicht Gründe für die COUNT-Varianten mit Argument gibt.

> Wenn das Attribut in COUNT( $\langle$ Attribut $\rangle$ ) nicht Null ist, und Sie keine Duplikate im COUNT eliminieren (mit DISTINCT), können Sie genauso gut COUNT(\*) verwenden.

<span id="page-46-0"></span>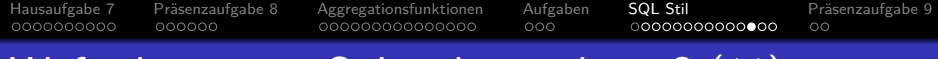

# Wofür kann man Stilpunkte verlieren? (11)

#### Missbrauch von Konstrukten:

Verwenden Sie DISTINCT zur Duplikat-Elimination, und nicht GROUP BY.

> GROUP BY-Anfragen sollten normalerweise Aggregationsfunktionen enthalten. Falls Sie nur bestimmte Duplikate eliminieren wollen, aber nicht alle, könnte man über GROUP BY nachdenken, aber wahrscheinlich müsste man dann doch MIN oder MAX benutzen, damit die Anfrage syntaktisch korrekt wird. EXISTS-Unteranfragen wären in diesem Fall klarer.

Vermeiden Sie extrem trickreiche Anfragen, die man nur verstehen kann, wenn man SQL-Experte ist (sofern die Anfrage dadurch nicht wesentlich kürzer wird).

Z.B. kann man mit "(SELECT 1 FROM ... WHERE ...) IS NULL" testen, ob die Unteranfrage ein leeres Ergebnis liefert (Voraussetzung ist dabei, dass die Unteranfrage niemals mehr als eine Zeile liefern kann.).

Für diese Auf[g](#page-45-0)abe ist aber NOT EXISTS ge[da](#page-47-0)[c](#page-45-0)[ht.](#page-46-0)<br>Datenbanken: Übung 9. Aggregationen WITH SERSER SERSER ERSER EINOR 9-47/51

<span id="page-47-0"></span>[Hausaufgabe 7](#page-1-0) Präsenzaufgabe 8 [Aggregationsfunktionen](#page-17-0) [Aufgaben](#page-32-0) [SQL Stil](#page-35-0) Präsenzaufgabe 9 0000000000  $000000$ 000000000000000  $000$  $0000000000000$  $\circ$ 

### Wofür kann man Stilpunkte verlieren? (12)

#### Anfragen, die bei zusätzlichen Spalten falsch werden:

• Es kommt gelegentlich vor, dass Tabellen um zusätzliche Spalten erweitert werden müssen.

Dann freut man sich, wenn Anfragen in Programmen unverändert weiter funktionieren (und man aufgrund des Stils nicht alles neu testen muss).

#### • SELECT \* hätte plötzlich mehr Spalten.

Programme würden eventuell nicht mehr funktionieren.

Während man bei einer Tupelvariable noch die Hoffnung haben kann, dass die neuen Spalten am Ende sind, und nicht stören, könnten sich bei mehreren Tupelvariablen Spalten verschieben. Das Gleiche gilt auch bei SELECT X.\*, .... Bei Anfragen in Programmen ist es besser, die Spalten explizit aufzuzählen.

Ein NATURAL JOIN funktioniert nur so lange, wie die zu vergleichenen Spalten die einzigen mit gleichem Namen sind. **Verwenden Sie besser USING(〈Spalte〉[, .](#page-46-0)..〉**<br>Datenbanken: Übung 9. Aggregationen, WITH → ロ ▶ ≮⑦ ▶ ≮ ミ ▶ ∢ ミ ▶ ̄ミ → つ۹.**0 9-48 / 51** 

<span id="page-48-0"></span>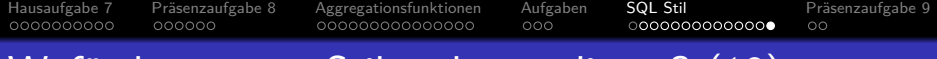

# Wofür kann man Stilpunkte verlieren? (13)

#### Zusammenfassung:

Denken Sie daran, dass die Tutoren jede Woche gut 100 SQL-Anfragen lesen müssen.

Wir haben momentan gut 100 Einsendungen pro Aufgabenblatt. Das enthält normalerweise drei SQL-Anfragen. Wir haben drei Tutoren. Sie bekommen jeweils 25h pro Monat bezahlt (für vier Monate). Für eine SQL-Anfrage bleiben also ca. 3–4 min (dabei sind die Präsenzaufgaben noch nicht eingerechnet). Da freut man sich schon über größtmögliche Lesbarkeit.

• Früher habe ich gedroht, dass, wenn ich Ihre Anfrage in 5 min nicht verstehe, es 0 Punkte gibt.

> Tatsächlich arbeite ich bei der Klausur häufig länger an einer Anfrage, aber Spass macht mir das auch nur selten. (Ein neuer Typ von einem automatisch erkennbarem semantischen Fehler wäre natürlich interessant.)

#### • Dank an die Tutoren für eine Liste mit Stil-Problemen!

<span id="page-49-0"></span>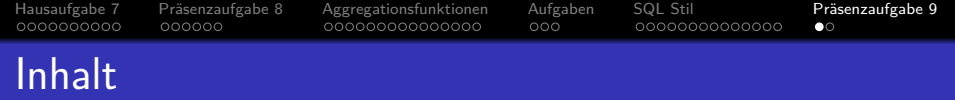

- <sup>1</sup> [Hausaufgabe 7](#page-1-0)
- Präsenzaufgabe 8
- <sup>3</sup> [Aggregationsfunktionen](#page-17-0)
- <sup>4</sup> [Aufgaben](#page-32-0)
- <sup>5</sup> [SQL Stil](#page-35-0)

### 6 Präsenzaufgabe 9

Stefan Brass: Einf. in Datenbanken: Übung 9. Aggregationen, WITH <sup>4</sup> ロ ▶ 4 @ ▶ 4 콘 ▶ 4 콘 ▶ <sup>-</sup> 콘 *-* 9.4 **(**<sup>3</sup> 9.50 / 51

<span id="page-50-0"></span>[Hausaufgabe 7](#page-1-0) Präsenzaufgabe 8 [Aggregationsfunktionen](#page-17-0) [Aufgaben](#page-32-0) [SQL Stil](#page-35-0) Präsenzaufgabe 9 0000000000  $000000$ 000000000000000  $000$ 0000000000000

## Präsenzaufgabe: Fehlermeldungen

- Verwenden Sie das Schema "empdept\_public" im [Adminer:](https://dbs.informatik.uni-halle.de/edb?pgsql=db&username=student_gast&db=postgres&ns=empdept_public)<br>.
	- **•** dept(deptno, dname, loc)
	- $\bullet$  emp(empno, ename, job, mgr° $\rightarrow$ emp, hiredate, sal, comm<sup>°</sup>, deptno<sup>°</sup>→dept)
- Geben Sie vier Beispiele für fehlerhafte Anfragen und die zugehörige Fehlermeldung, die PostgreSQL ausgibt (4 Punkte).
	- Die Fehlermeldungen müssen unterschiedlich sein.

Maximal zwei "syntax error at or near".

• Die Fehler sollen gefühlt häufig vorkommen.

Wenn die Fehlermeldung nicht klar ist, müssen Sie den Fehler erläutern. Bei der Klausur können Sie wertvolle Zeit sparen, wenn Sie schon mit Fehlermeldungen vertraut sind.

Die Beispiel-Anfragen sollten kurz sein.